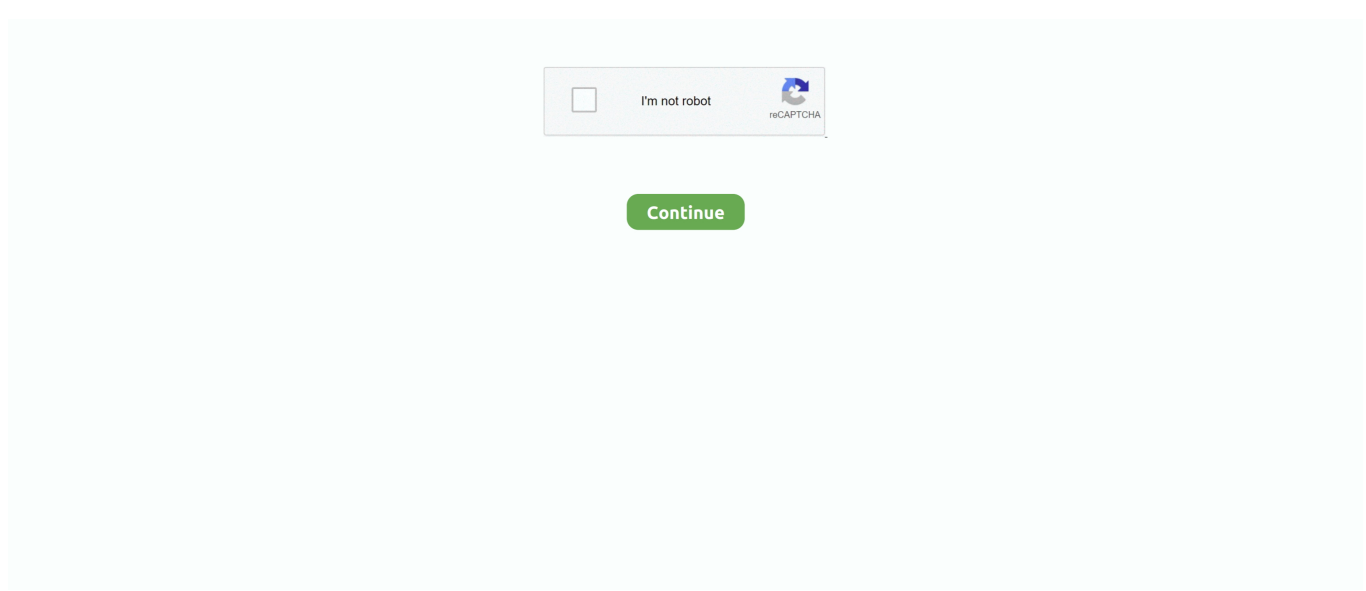

# **Mysql Jdbc Driver Mac Os**

framework/Versions/1 4 2/Classes/classes jar] [Loaded com mysql jdbc Connection] <snip /> [Loaded java.. 3? Thanks ~Tim #------------------------ # This command fails #------------------------ \$ java -cp /usr/local/src/java/lib/mysql-connector-java-3.. MySQL JDBC for macOSThis tutorial shows how to set up a data source and connect to a MySQL® database using the Database Explorer app or the command line.. I have \*no\* problem connecting to the database using the 'mysql' command with the '-h' argument.. 4 2/Classes/jce jar] [Opened /System/Library/Frameworks/JavaVM framework/Versions/1.

#### framework/Versions/1 4 2/Classes/classes jar] [Loaded java sql CallableStatement from

/System/Library/Frameworks/JavaVM.. jar] [Loaded java sql SQLPermission from /System/Library/Frameworks/JavaVM framework/Versions/1.. 0 16-ga-bin jar or -Xbootclasspath/p:/usr/local/src/java/lib/mysql-connector-java-3.. 4 2/Classes/classes jar] [Opened /System/Library/Frameworks/JavaVM framework/Versions/1.. framework/Versions/1 4 2/Classes/classes jar] [Loaded java net SocketException from shared objects file] [Loaded com.. If the file that you downloaded is in an archive format (for example zip tar gz, and so on), extract its contents.. Follow the instructions to download and install this driver on your computer Step 2.. Mysql Jdbc Driver MavenMysql Jdbc Driver Maven Posted by: Timothy DiLauro Date: December 29, 2004 01:59PM I'm running Mac OS X 10.. This tutorial uses the MySQL Connector/J 5 1 46 driver to connect to a MySQL Version 5.. I wrote a small test program that uses the connector to return usernames in the form '<user>@<host>' from the 'mysql' database.

### **mysql jdbc driver**

mysql jdbc driver, mysql jdbc driver jar, mysql jdbc driver class, mysql jdbc driver maven, mysql jdbc driver class name, mysql jdbc driver netbeans 11, mysql jdbc driver mac, mysql jdbc driver download jar, mysql jdbc driver url, mysql jdbc driver netbeans 12, mysql jdbc driver download, mysql jdbc driver windows, mysql jdbc driver download mac

Remember the location where you copy the jar file to Dec 29, 2004 The doesn't really have anything to do with which version of the MySQL JDBC driver, but appears to occur because of classpath problems.. 5 16 database Step 1 Verify the driver installation If the JDBC driver for MySQL is not installed on your computer, find the link on the Driver Installation page to install the driver.. Copy the jar file from the extracted contents to a location on your hard disk drive.. jdbc Connection  $\langle$ init>(Connection java:485) at com mysql jdbc Driver connect(Driver.. 1 8 Mac OS X MacOSX osxOptions:Reply•QuoteWritten ByRe: Mac OS X Connector/J classpath problem (solved) December 29, 2004 11:43PM Sorry, you can't reply to this topic.. 4 2/Classes/classes jar] [Loaded java sql DriverInfo from /System/Library/Frameworks/JavaVM.. mysql jdbc CharsetMapping] <snip /> [Loaded com mysql jdbc MysqlIO] <snip /> [Loaded com.

### **mysql jdbc driver class**

It is not reviewed in advance by Oracle and does not necessarily represent the opinion of Oracle or any other party.. framework hierarchy When I run java with '-verbose' it shows some com mysql jdbc classes being loaded, but does not indicate where they were loaded from (they do \$ java -verbose -cp.. 3 with all the latest updates, including the latest Java updates Others have mentioned in this forum that they have solved the problem I am about describe by applying the latest Java updates.. 4 2/Classes/sunrsasign jar] [Opened /System/Library/Frameworks/JavaVM framework/Versions/1.. 4 2/Classes/charsets jar] <snip /> [Loaded java sql Driver from /System/Library/Frameworks/JavaVM.

## **mysql jdbc driver netbeans 11**

0 16-ga-bin jar to the java command (see below -- after the failure -- for two examples of success.. sql DriverManager from /System/Library/Frameworks/JavaVM framework/Versions/1 4 2/Classes/classes.. Jul 05, 2019 To run it with java command, we need to load the MySQL JDBC driver manually.. test  $2 > & 1$  | less [Opened /System/Library/Frameworks/JavaVM

framework/Versions/1.. Set Up Data Source Using Database Explorer. mysql jdbc NotImplemented] [Loaded java sql DatabaseMetaData from /System/Library/Frameworks/JavaVM.. mysql jdbc MysqlIO readPacket(MysqlIO java:1073) at com mysql jdbc MysqlIO doHandshake(MysqlIO.. framework/Versions/1 4 2/Classes/classes jar] [Loaded java sql PreparedStatement from /System/Library/Frameworks/JavaVM.. java:341) at java sql DriverManager getConnection(DriverManager java:512) at java.. 4 2/Classes/laf jar] [Opened /System/Library/Frameworks/JavaVM framework/Versions/1.. Does anyone have suggestions about how to track this down and resolve it under Mac OS X 10.. I wrote a small test program that uses the connector to return usernames in the form '@' from the 'mysql' database.. Assume everything is stored in the c:test folder, run it again with this -cp option.. 4 2/Classes/ui jar] [Opened /System/Library/Frameworks/JavaVM framework/Versions/1.. java -cp 'c:testmysql-connector-java-8 0 16 jar;c:test' JDBCExample Connected to the database! Download a JDBC driver for MySQL (for example, the Connector/J driver).. framework/Versions/1 4 2/Classes/classes jar] [Loaded com mysql jdbc Driver] [Loaded java.. io IOException, underlying cause: Unexpected end of input stream \*\* BEGIN NESTED EXCEPTION \*\* java.. mysql jdbc RowData] [Loaded com mysql jdbc RowDataStatic] [Loaded com mysql jdbc.. 4 2/Classes/jsse jar] [Opened /System/Library/Frameworks/JavaVM framework/Versions/1.. io IOException MESSAGE: Unexpected end of input stream STACKTRACE: java io IOException: Unexpected end of input stream at com.. mysql jdbc PacketTooBigException] [Loaded com mysql jdbc UpdatableResultSet] [Loaded com.. 1 8 server using Connector/J The doesn't really have anything to do with which version of the MySQL JDBC driver, but appears to occur because of classpath problems.. This seems not to be the case for me I'm having a problem connecting to a MySQL 4.. 0 16-ga-bin jar: test > SQLException: Message: Communication link failure: java.. If, however, I put the connector jar file in the classpath, I get failure Does anyone know how I would resolve this under Mac OS X? I don't see any older versions of the connector jar file anywhere under the /System/Library/Frameworks/JavaVM.. Set up the data source You set up a data source using the Database Explorer app or the command line.. mysql jdbc StandardSocketFactory] [Loaded java lang NoSuchMethodException from /System/Library/Frameworks/JavaVM.. RowDataDynamic] [Loaded com mysql jdbc Buffer] <snip /> [Loaded com mysql jdbc.. SOLError] [Loaded com mysql jdbc Util] <snip /> This command line goes on to fail in the same way as the command below.. java:619) at com mysql jdbc Connection createNewIO(Connection java:1511) at com mysql.. sql DriverManager getConnection(DriverManager java:193) at test main(test java:22) \*\* END NESTED EXCEPTION \*\* SQLState: 08S01 ErrorCode: 0 #------------------------------------- # This command ran successfully #------------------------------------- \$ java -Xbootclasspath/a:/usr/local/src/java/lib/mysql-connector-java-3.. 0 16-ga-bin jar test Username = user@% Username = user@localhost #------------------------------------- # This command ran successfully #------------------------------------- \$ java -Xbootclasspath/p:/usr/local/src/java/lib/mysql-connector-java-3.. Furthermore, I have no problem if I add -Xbootclasspath/a:/usr/local/src/java/lib/mysql-connector-java-3.. 0 16-ga-bin jar test Username = user@% Username = user@localhost ------------------------------------------------------ Keywords: mysql 4.. sql ResultSet from /System/Library/Frameworks/JavaVM framework/Vers ions/1 4 2/Classes/classes.. framework/Versions/1 4 2/Classes/classes jar] [Loaded java sql Statement from /System/Library/Frameworks/JavaVM.. It has been closed Content reproduced on this site is the property of the respective copyright holders.. jar] [Loaded com mysql jdbc ResultSet] [Loaded java lang InterruptedException from shared objects file] [Loaded com.. framework/Versions/1 4 2/Classes/classes jar] [Loaded com mysql jdbc SocketFactory] [Loaded com. e10c415e6f